# **Høgskoleni Østfold**

# **EKSAMEN**

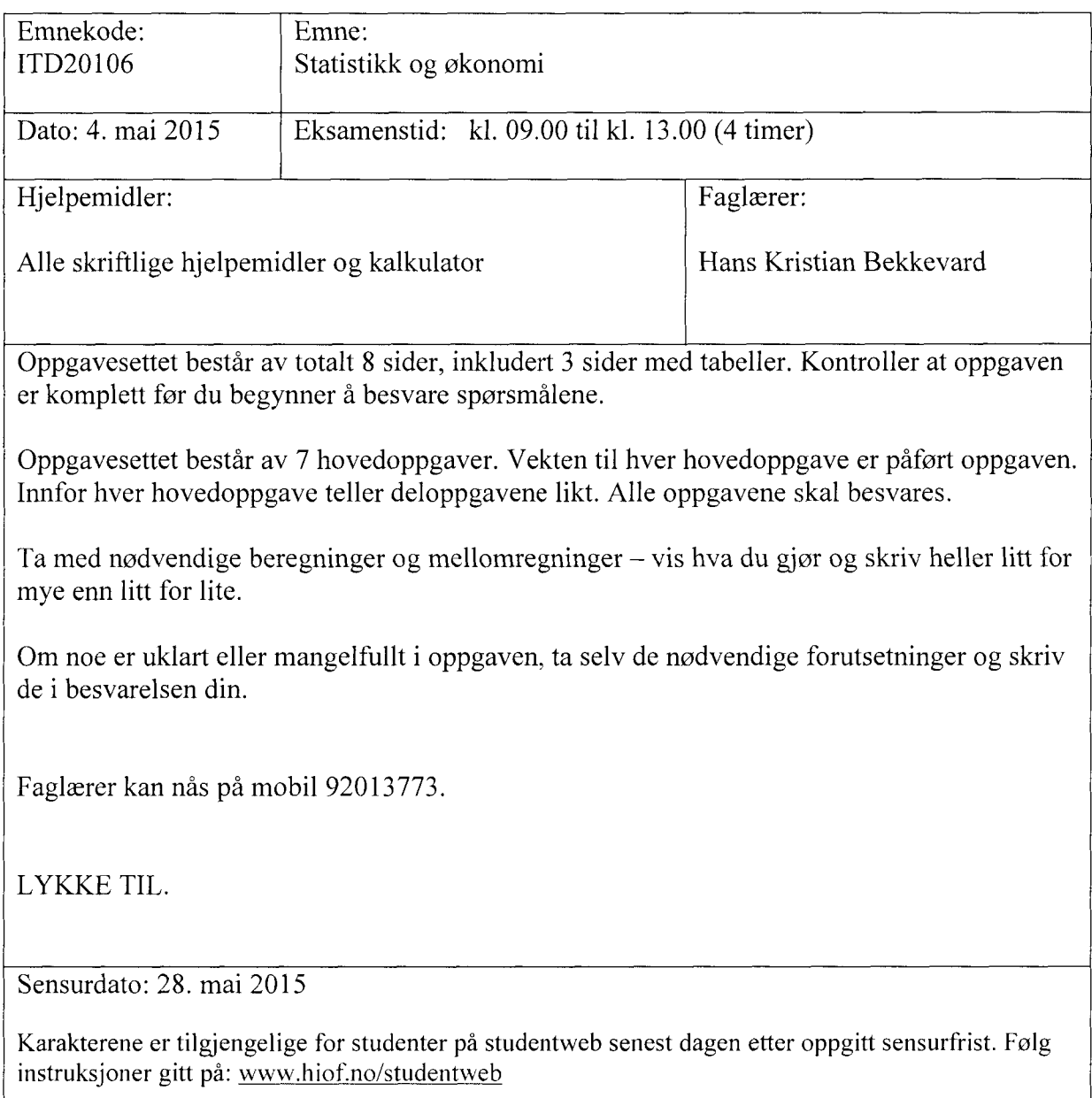

#### **Oppgave 1**  $(10 \%)$

- Blant 20 studenter skal det trekkes ut 5 heldige som skal premieres. Premiene er av ulik verdi, og den første som trekkes får 1. premien, den andre får 2. premien osv. Hvor mange mulige måter kan dette gjøres på?
- Jonas skal gjennomføre en eksamen basert på multiple choice. Den består av 10 spørsmål med 4 svaralternativer til hvert spørsmål hvor et svar er det riktige. I motsetning til deg så stiller Jonas uforberedt til eksamen og krysser av helt tilfeldig. Hva er sannsynligheten for at han får akkurat 7 rette på sin besvarelse?
- Et lager inneholder 105 kasser. 14 av disse kassene inneholder feilvarer. Vi går inn på lageret og tar med oss to tilfeldige kasser. Hva er sannsynligheten for at:

-Ingen av de to kassene vi tar inneholder feilvarer?

-Minst èn av de to kassene vi tar inneholder feilvarer?

Blindeskrift lages ved at ett eller flere av seks punkter utheves slik at den blinde kan føle med fingeren hvilket tegn som er angitt. De seks punktene ligger innbyrdes omtrent som øynene på sekseren på en terning. Hvor mange forskjellige tegn kan lages med blindeskrift?

#### **Oppgave 2**  $(10 \%)$

Et firma reklamerer med at maks 10 % av kundene er misfornøyde etter å ha handlet hos dem. For å undersøke om dette er riktig spør vi 400 tilfeldige kunder av firmaet om de er misfornøyde etter å ha handlet der eller ei. La X være antall personer som svarer at de er misfornøyde.

- Vi ønsker å sjekke om firmaets påstand om at maks 10 % av kundene er misfornøyde er riktig. Sett opp en passende nullhypotese og alternativhypotese. Hva slags sannsynlighetsfordeling og parametere har X hvis nullhypotesen gjelder?
- Gjennomfør en hypotesetest på 5 % signifikansnivå når du får vite at 53 av de 400 spurte sier de er misfornøyde med varene de har kjøpt hos firmaet  $(X = 53)$ . Er det etter din mening grunnlag for å anklage firmaet for misvisende reklame?

#### Oppgave 3 (20 %)

I et kjøpesenter på Svinesund antar man at det ukentlige salget av kjøtt, X, er normalfordelt med forventning  $\mu$  = 3000 kg og standardavvik  $\sigma$  = 400 kg.

- a) Finn sannsynligheten for at butikken selger mer enn 4000 kg en tilfeldig uke.
- Finn sannsynligheten for at butikken selger mellom 2600 og 3400 kg en tilfeldig uke.

Innehaveren av butikken lurer på om det ukentlige salget har økt i det siste og bestemmer seg for å undersøke nærmere. Han noterer kjøttsalget i 9 uker og regner ut gjennomsnittssalget i disse ukene til å være 3200 kg per uke.

Situasjonen er som tidligere, men nå med ukjent  $\mu$  og standardavvik som før  $\sigma$  = 400 kg.

- Tyder kjøttsalget fra disse 9 ukene på at det ukentlige salget har økt i forhold til situasjonen i utgangpunktet (3000 kg)? Sett opp passende hypoteser og gjennomfør en test med signifikansnivå på 5 %.
- d) Beregn testens p-verdi.

Vi antar nå at både  $\mu$  og  $\sigma$  er ukjente, og at vi har nye observasjoner for salget i 5 uker: 3200, 3000, 3200, 3600 og 3000

e) Lag et 95 % konfidensintervall for  $\mu$  basert på observasjonene i disse 5 ukene.

#### **Oppgave 4**  $(10 \%)$

En bedrift har estimert følgende kostnadsfunksjon for sine totale kostnader knyttet til produksjon og salg av x enheter av sitt produkt:

 $K(x) = 0.125x^2 + 22x + 1800$ 

a) Hva er kostnadsoptimal produksjonsmengde, og hva er enhetskostnaden (SEK) i kostnadsoptimum?

Anta videre følgende sammenheng mellom pris og etterspørsel for bedriftens produkt:

 $p(x) = 1000 - x$ 

b) Sett opp inntektsfunksjonen. Hva blir vinningsoptimal/profittmaksimerende produksjonsmengde, og hva blir profitten i vinningsoptimum?

#### **Oppgave 5 (15 %)**

**Resultatregnskap 2015 Balanse31.12 2014 2015** Inntekter 19800 Anleggsmidler 7950 8520 Direkte materialer 2 500 Omløpsmidler 3 740 2 640 Direkte lønn 2 000 Sum eiendeler 11 690 11 160 Andre driftskostnader 3200 Driftsresultat 2 100 Rentekostnader 500 Egenkapital 5 970 5 970 Administrasjonskostnad 1 000 Langsiktig gjeld 3 960 4 150 Resultat 600 Kortsiktig gjeld 1760 1040 Sum egenkapital og gjeld 11 690 11 160

Resultatet for bedriften Møllpåsan AS ser slik ut, inkludert balanse for 31.12 2014 og 2015.

- a) Beregn følgende nøkkeltall for 2015: Arbeidskapital, likviditetsgrad 1, egenkapitalrentabilitet, totalkapitalrentabilitet, resultatmargin og driftsmargin.
- Anta videre at de direkte kostnadene er variable mens de øvrige er faste. Beregn dekningsbidrag, dekningsgrad, nullpunktsomsetning (i kr) og sikkerhetsmargin (i kr.).

#### **Oppgave 6 (15 %)**

Båtsenteret AS tilbyr utsett og opptak av fritidsbåter på sjøen, og har planer om å investere i en ny og større gaffeltruck til å løfte større båter ut og inn av vannet. Trucken vil koste 1,3 millioner kroner i anskaffelse og bedriften regner med å bruke den i fire år før de avslutter prosjektet og selger gaffeltrucken igjen. Utrangeringsverdien for denne etter fire år er beregnet til kr 300 000. De faste, betalbare kostnadene knyttet til trucken er beregnet til kr 150 000 årlig. Markedet for båtopptak og utsetting er anslått til 650 løft per år, og prisen per løft er satt til kr 850. Se bort fra merverdiavgift og skatt.

- Sett opp de årlige kontantstrømmene til prosjektet.
- b) Kalkulasjonsrenten settes til 12 %. Beregn netto nåverdien av investeringsprosjektet. Vil denne investeringen være lønnsom?
- Skisser nåverdiprofilen til prosjektet i form av en figur og bruk den til å gi ditt anslag på hva internrenten i dette prosjektet er. Hva forteller internrenten oss?

#### **Oppgave 7 (20 %)**

Matrisen nedenfor viser en tenkt situasjon hvor to firma (1 og 2) har valget mellom å satse på 3 ulike produkter (P1, P2 og P3) i det samme markedet.

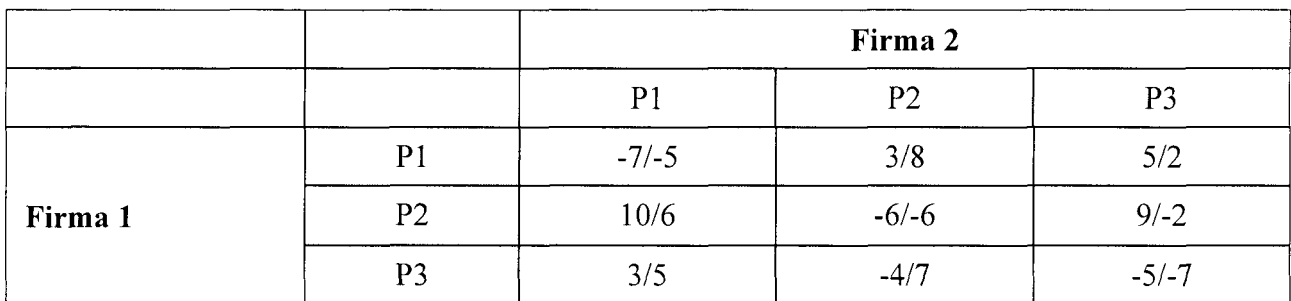

- Finn Nashlikevektene. Hva kjennetegner en Nashlikevekt? Forklar kort.
- b) Reduser matrisen til en 2 x 2 matrise hvor Nashlikevektene inngår, men hvor strategier som ikke vil bli spilt (dominerte) er fjernet. Løs deretter spillet ved hjelp av blandede strategier, og finn sannsynligheten for at henholdsvis firma 1 og firma 2 vil velge produkt **1.**

De to firmaene vurderer nå å lasere en ny vare i det samme segmentet. Priskurven/prisfunksjonen er gitt ved  $p(x_1, x_2) = 400 - (x_1 - x_2)$  hvor  $x_1$  og  $x_2$  er antallet henholdsvis firma 1 og firma 2 produserer og selger. Kostnaden pr. produserte enhet er 40 for begge bedrifter.

- Bestem fortjeneste/profittfunksjonen for hvert firma.
- d) Bestem reaksjonslikningene og finn Nashlikevekten enten grafisk eller ved regning.

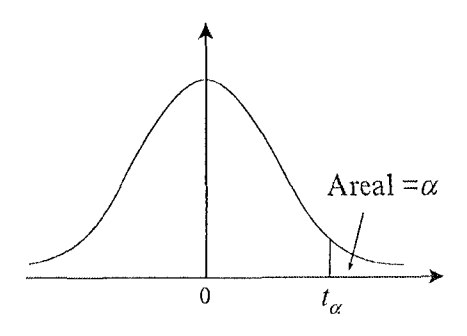

Kvantiler i *t* - fordelingen

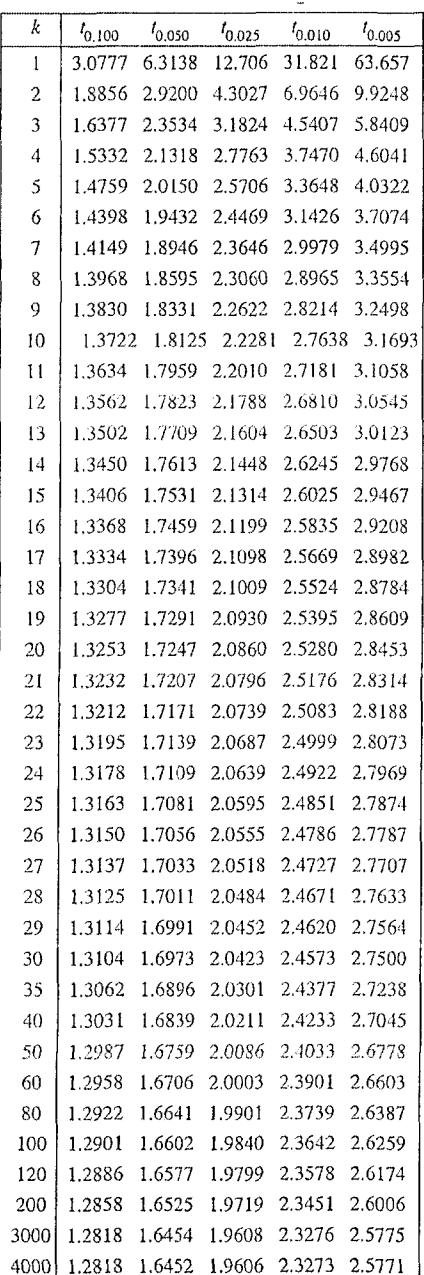

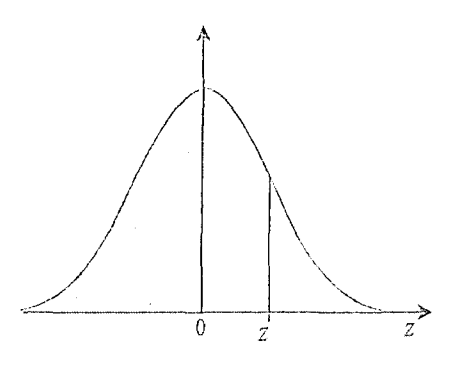

## Standardnormalfordeling

 $\overline{\phantom{a}}$ 

l,  $\frac{1}{2}$ 

 $\bar{\gamma}$ 

 $\bar{z}$ 

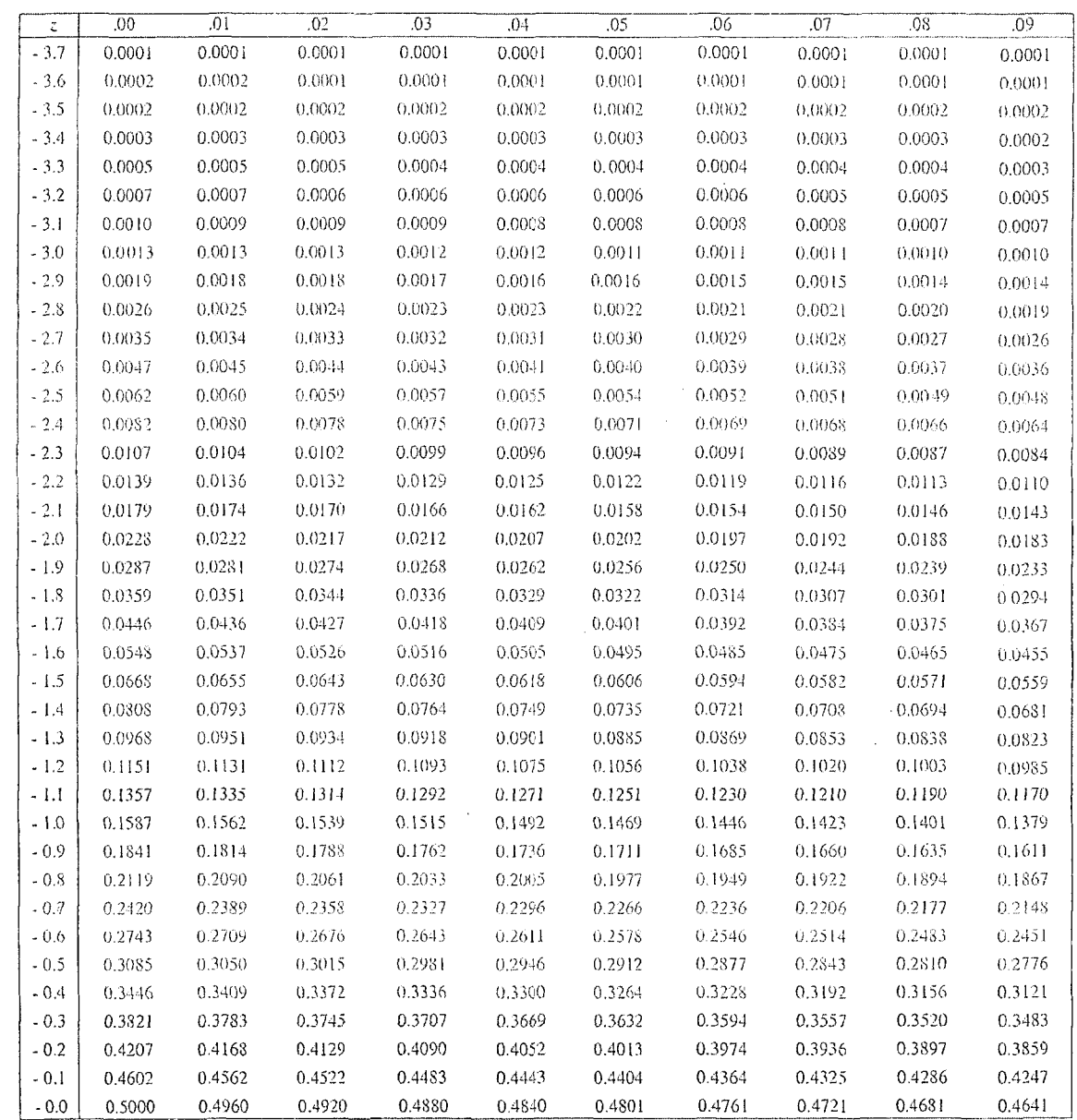

 $\bar{\beta}$ 

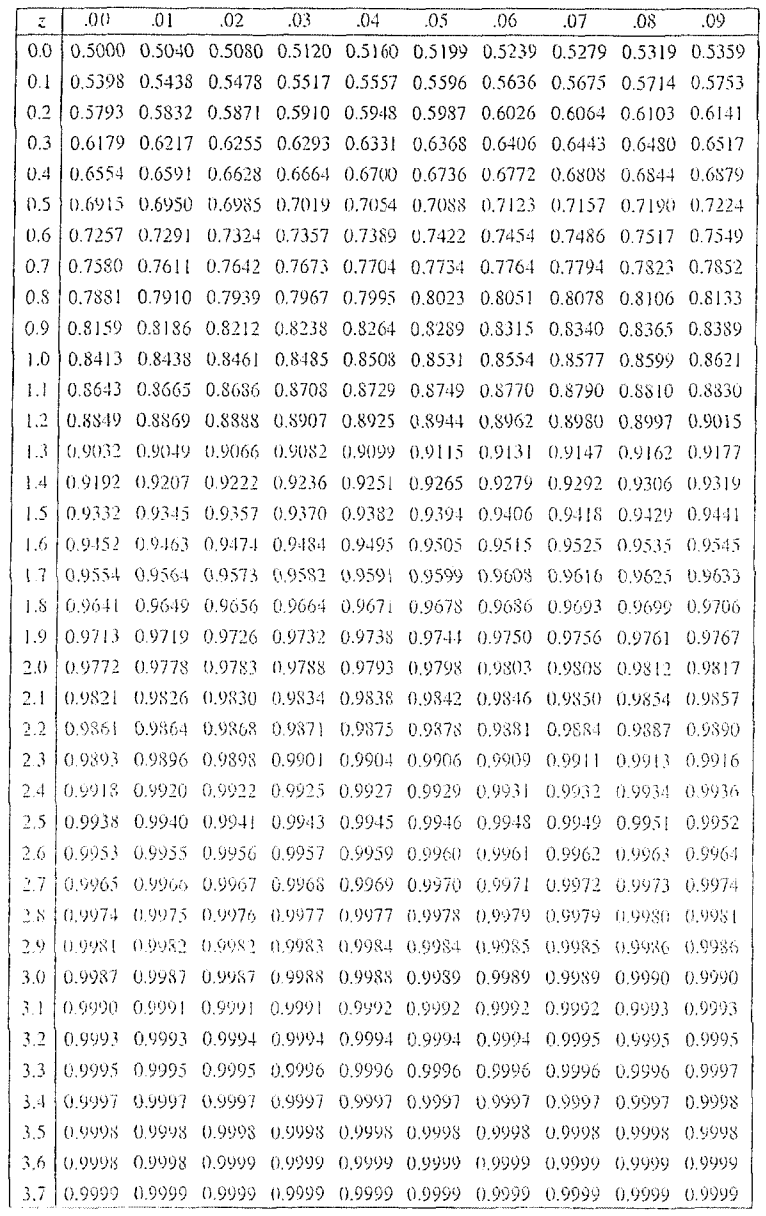

### Kvantiler i standardnormalfordeling

 $\ddot{\phantom{0}}$ 

 $\hat{\mathcal{A}}$  $\overline{t}$ 

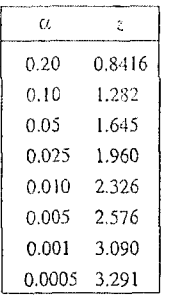

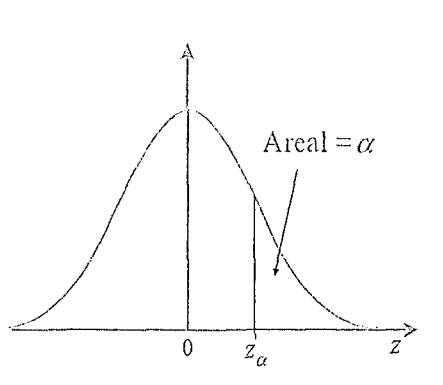